# ffgolf®

## Compétitions cumulées

Effectuer un cumul de compétitions, c'est réaliser un classement par scores "et/ou" par points cumulés (ou moyenne de points) à partir de différents tours de compétition, en ne retenant que "la/les" meilleures cartes.

Paramétrer vos résultats cumulés : rendez-vous sur la tuile ''cumul de compétitions'' et créer un ''nouveau cumul''

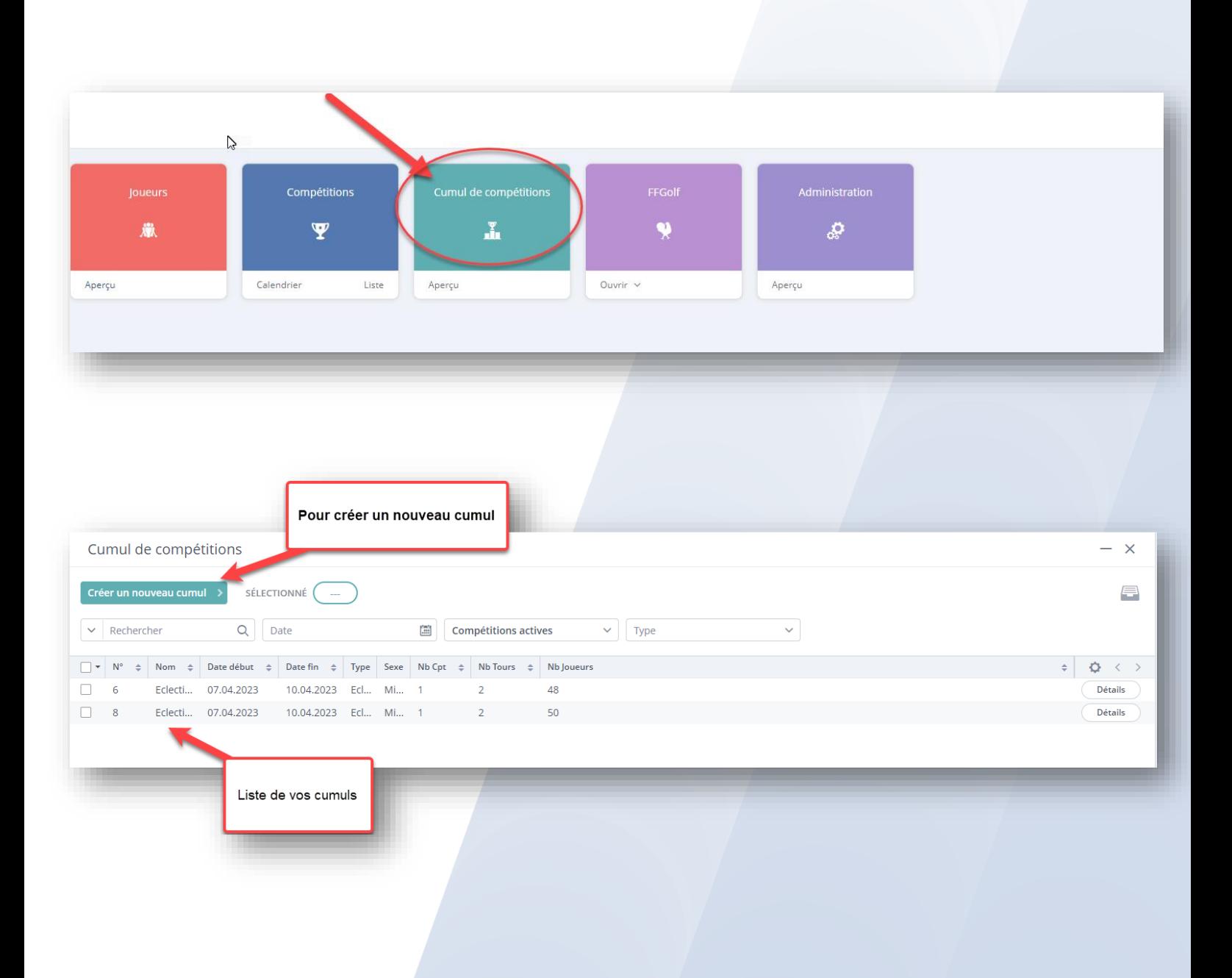

#### Sélectionner ''Résultats cumulés ''

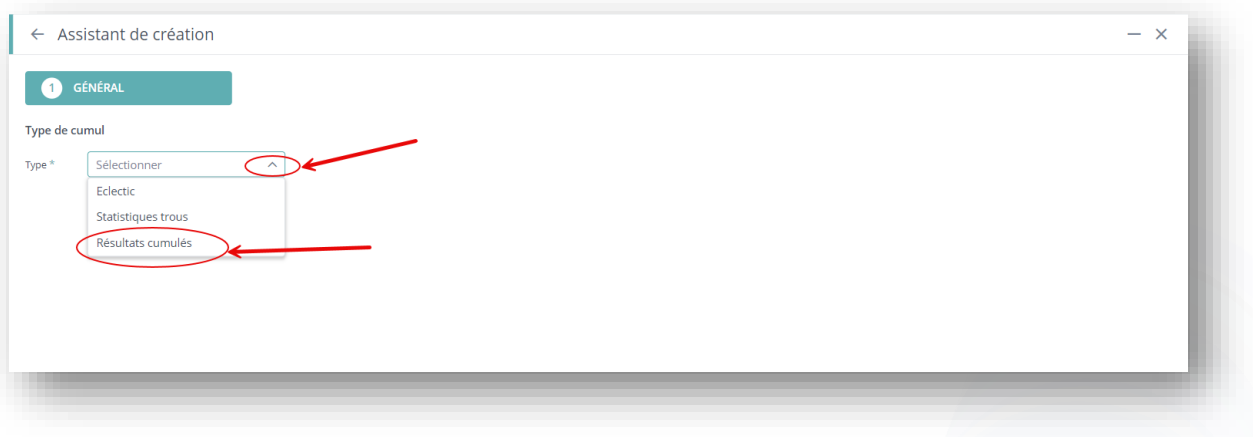

Remplissez les champs :

1.nom + 2.date (vous permet de rechercher vos compétitions entre les dates renseignées)

3.Nombre de tour(s) retenus = c'est le nombre de **meilleure carte** comptant pour votre classement.

Minimum de tour(s) joué(s) pour le classement = c'est le **nombre minimum devant être joué** par les participants pour apparaitre au classement.

#### **ATTENTION CE CHIFFRE EST OBLIGATOIREMENT INFERIEUR OU EGAL AU NOMBRE DE MEILLEURE CARTE RETENUES**

- 4. Choisir Type de joueur (membre, extérieur…)
- 5. Choisir la prise en compte de l'index (au 1er tour, etc…) et la limitation éventuelle. Puis suivant.

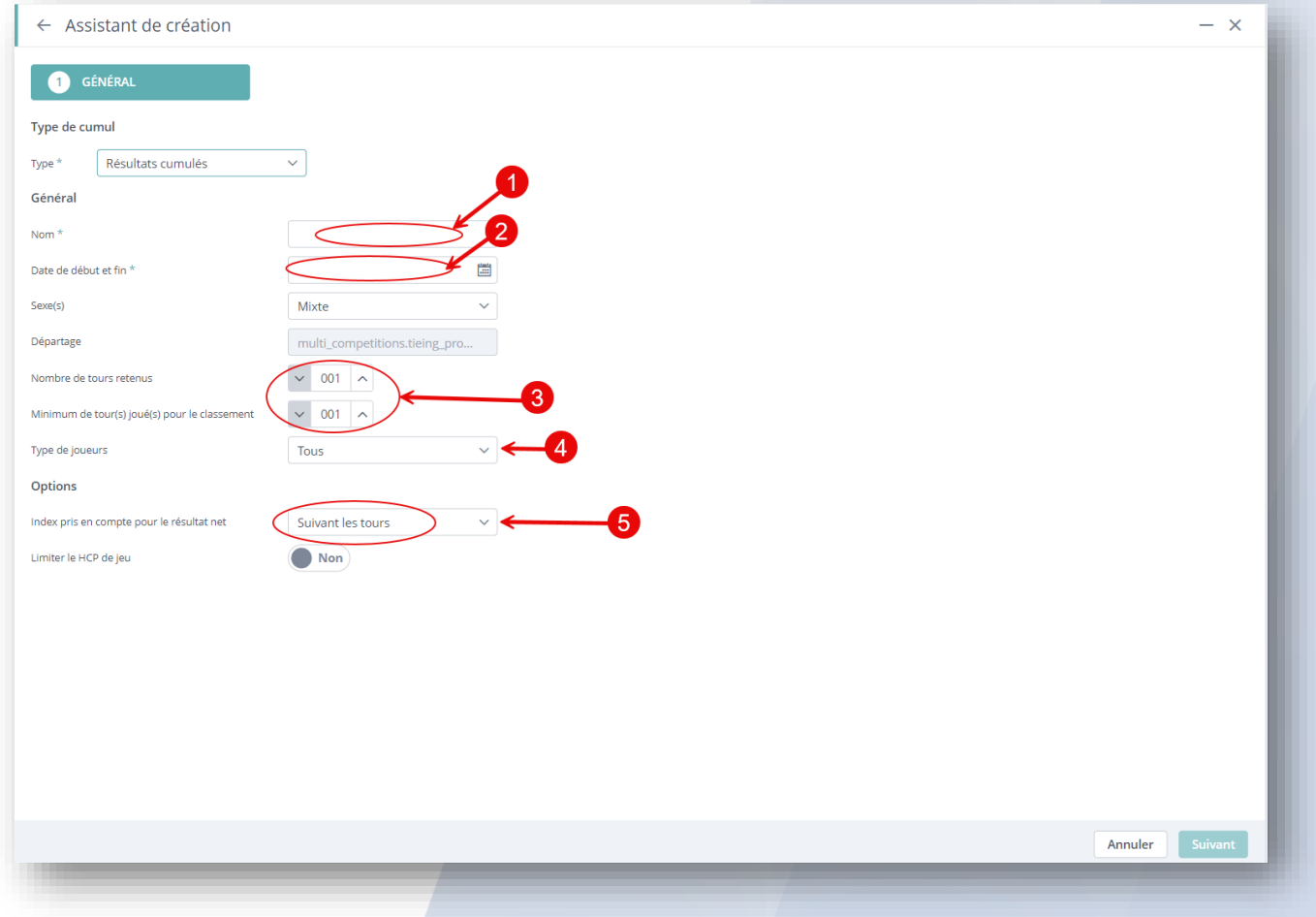

#### Effectuer si besoin et suivant vos choix votre barème de points appliqué pour le classement. Puis suivant.

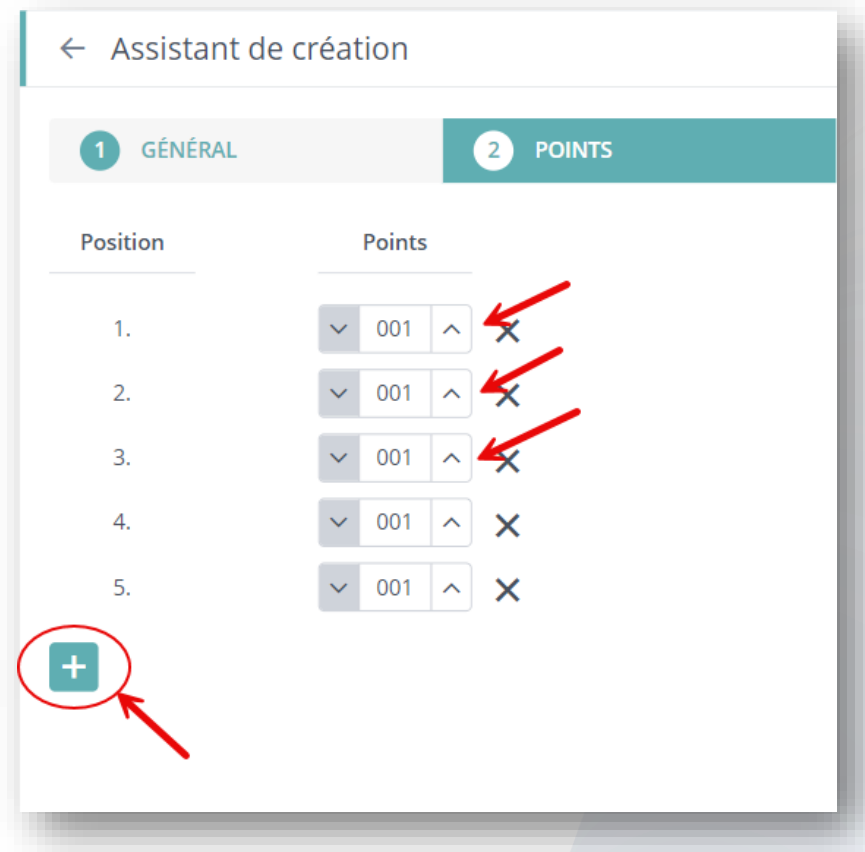

Définir "ou non" vos séries d'index pour le classement final. Puis suivant.

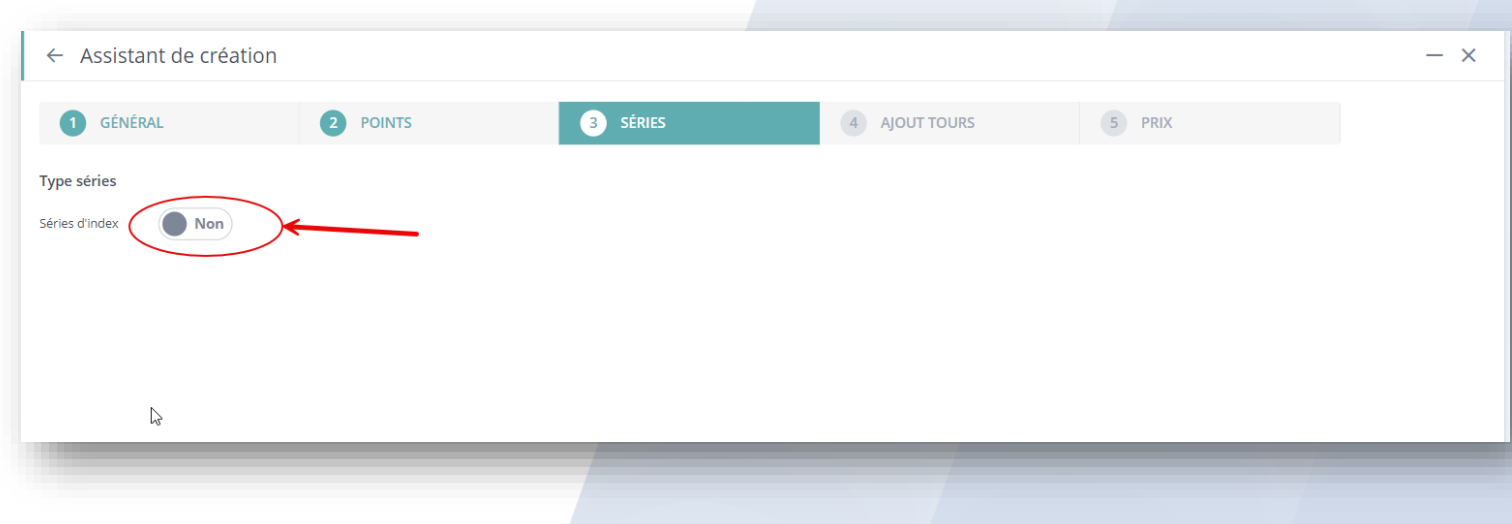

Sélectionner les compétitions comptant pour votre cumul, faites glisser de la liste de gauche à la sélection à droite. Puis suivant.

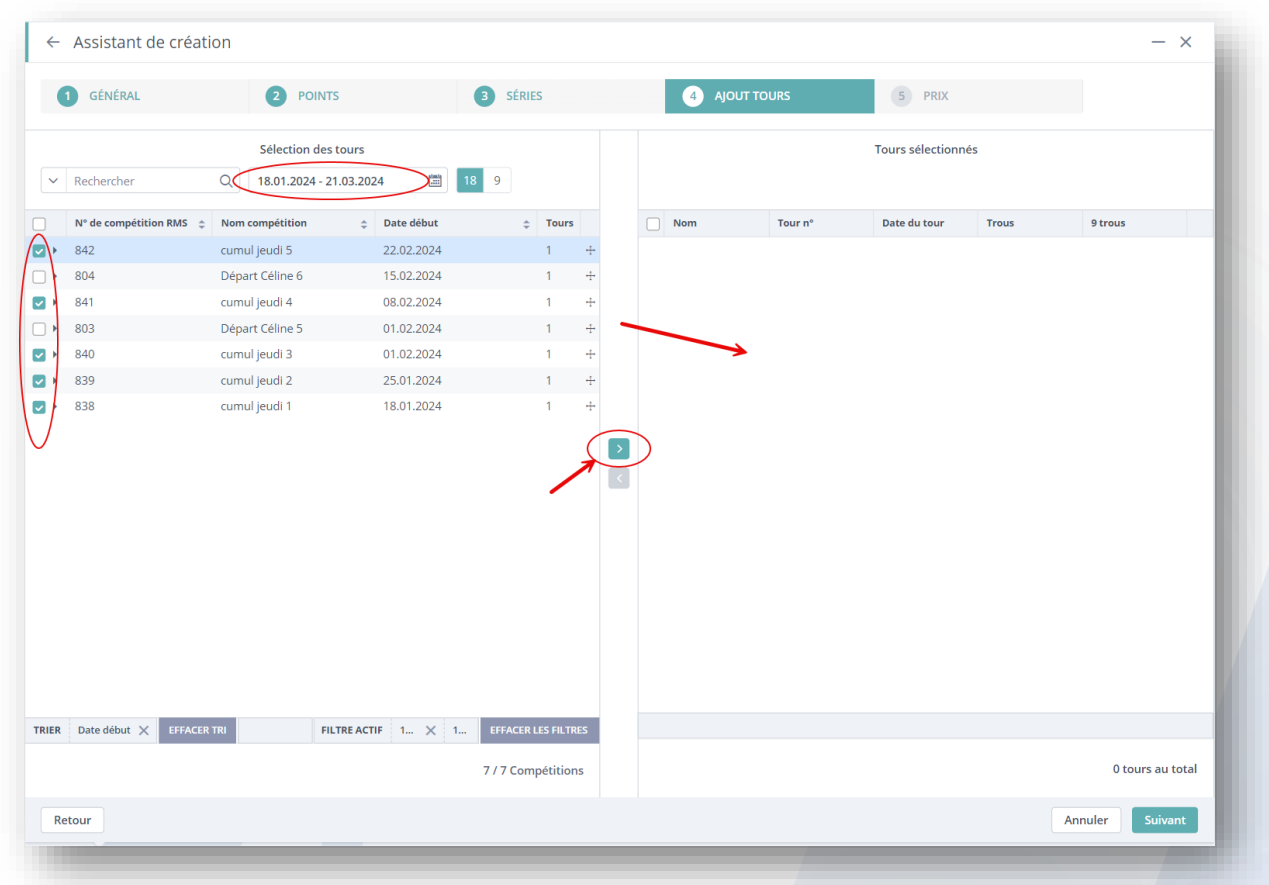

Effectuer votre remise des prix comme sur une compétition classique (sur une remise des prix en Strokeplay : les joueurs ayant relevé une balle sur une des meilleures cartes seront disqualifiés). Puis créer et quitter.

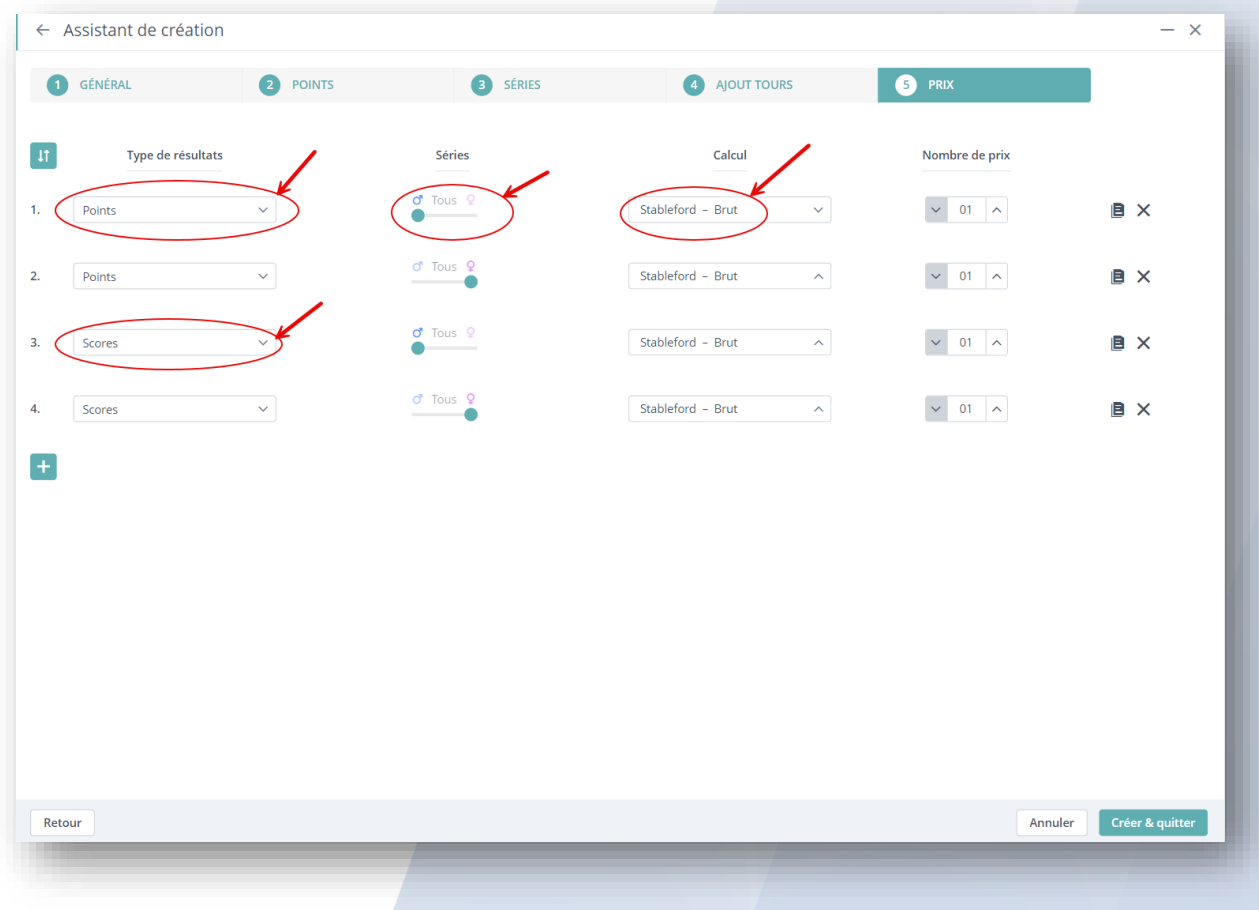

### **le paramétrage de votre cumul de compétitions est terminé.**

Vous pouvez à tout moment le modifier, vous avez accès aux différents paramètres par onglet :

La configuration générale :

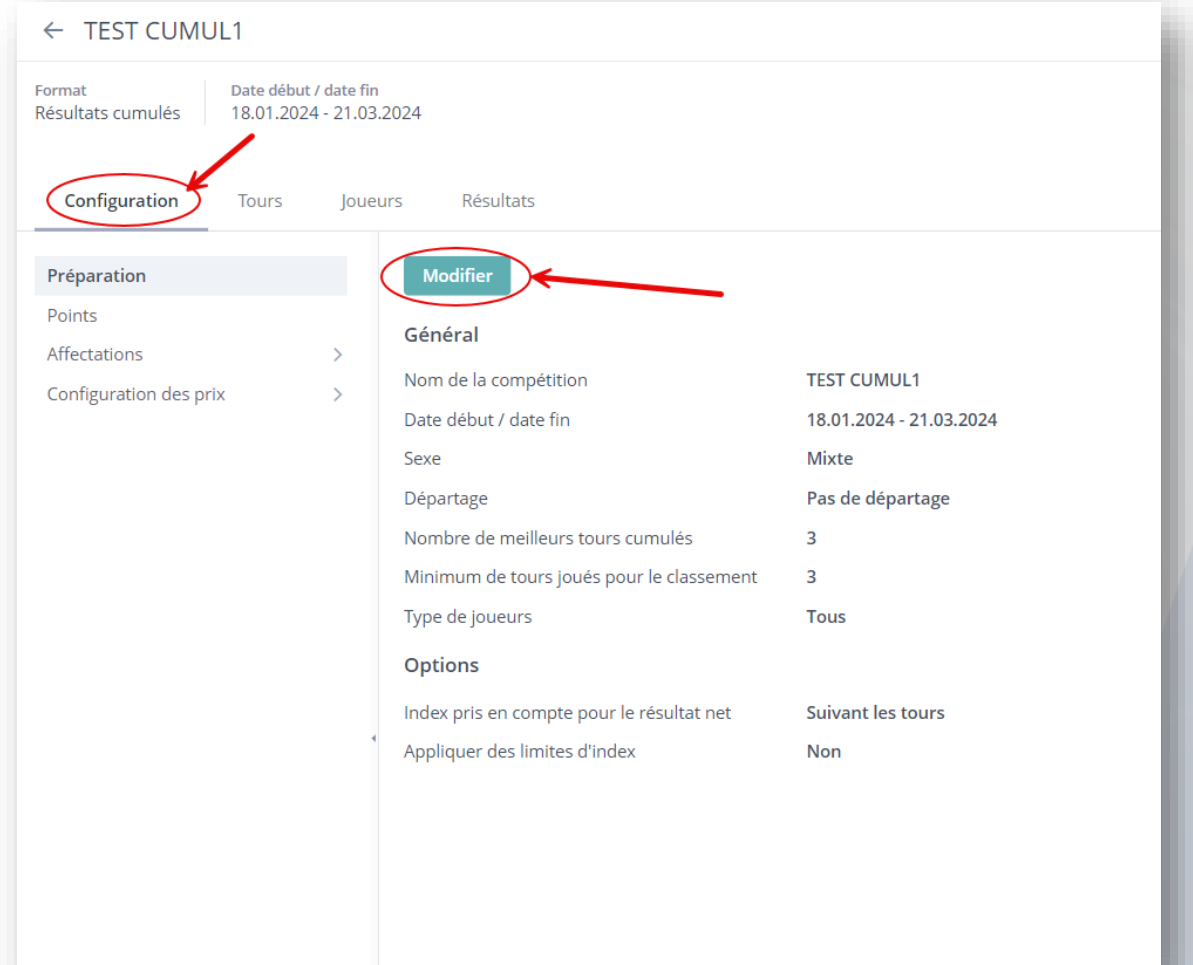

#### Le barème de point :

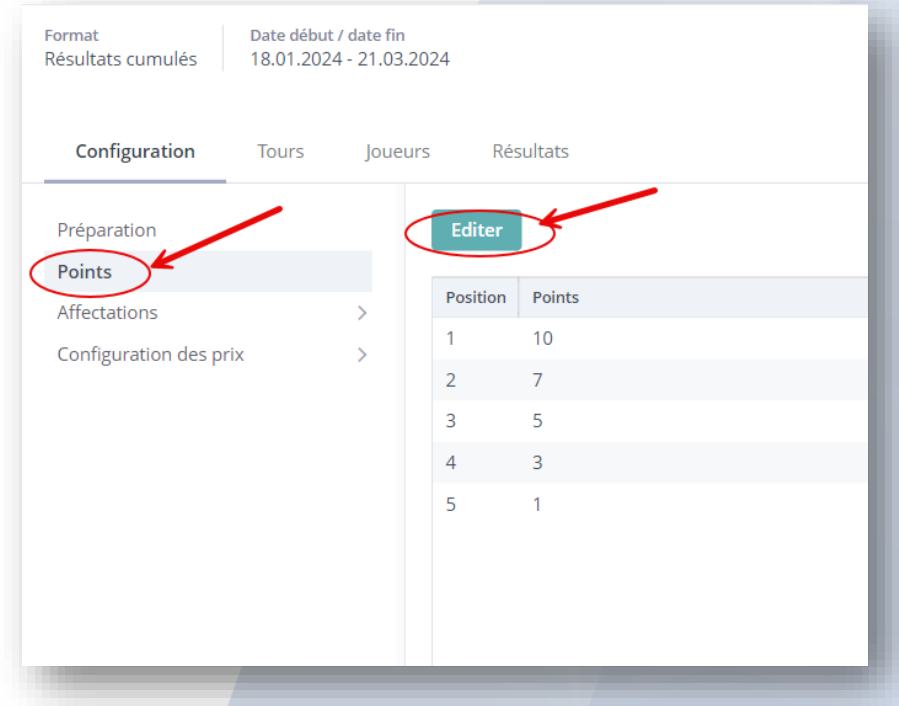

## La remise des prix :

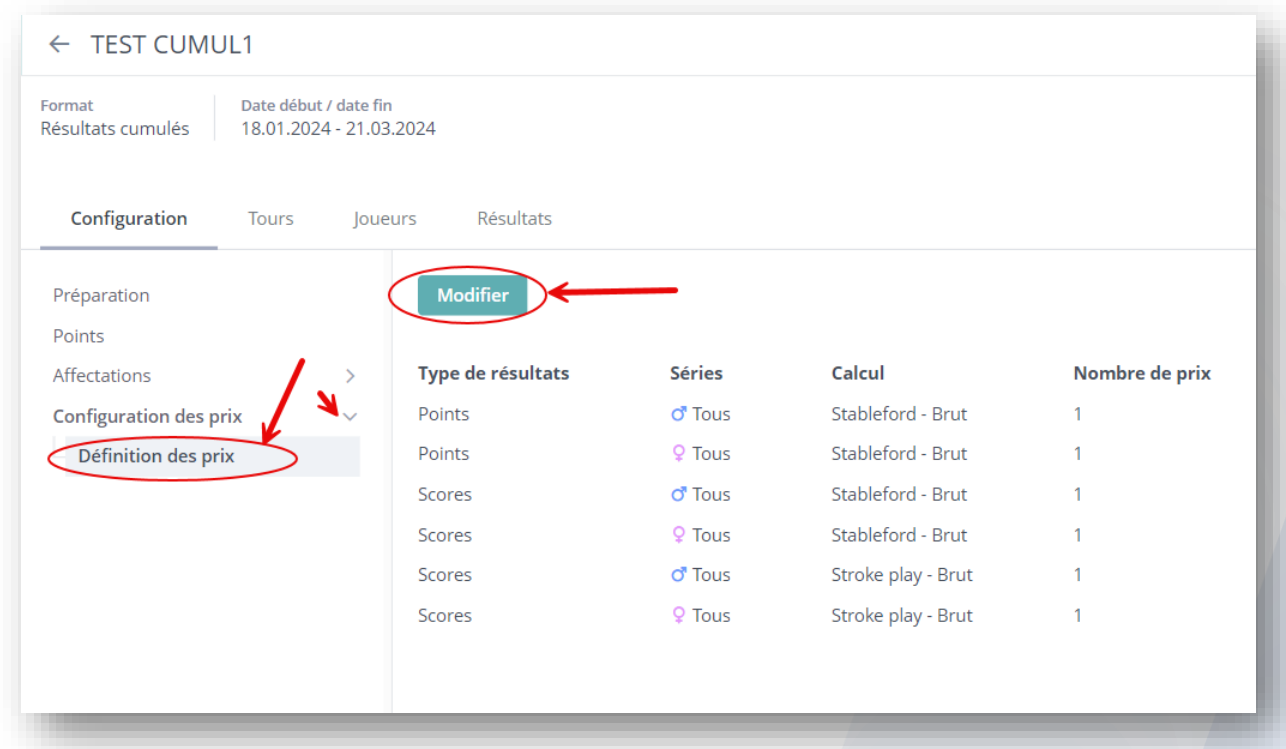

## Les Tours pris en compte :

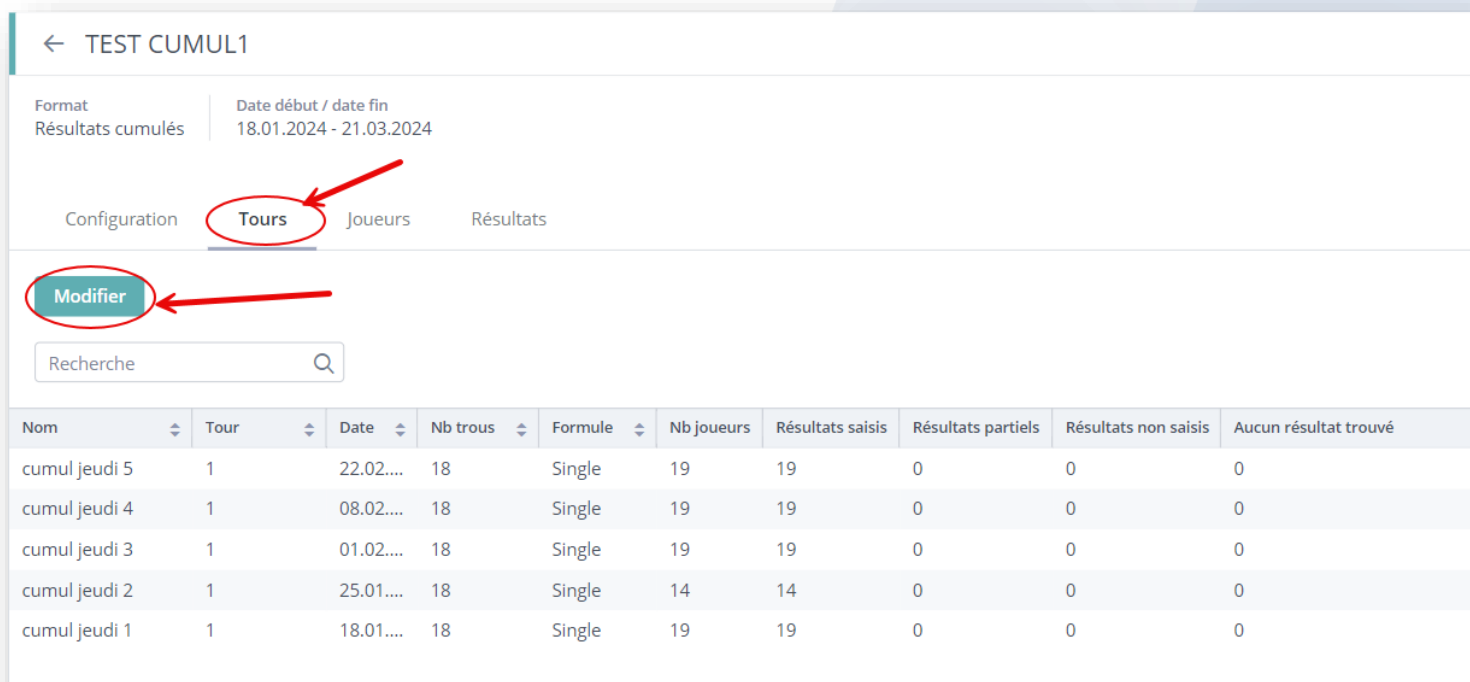

## La liste des joueurs :

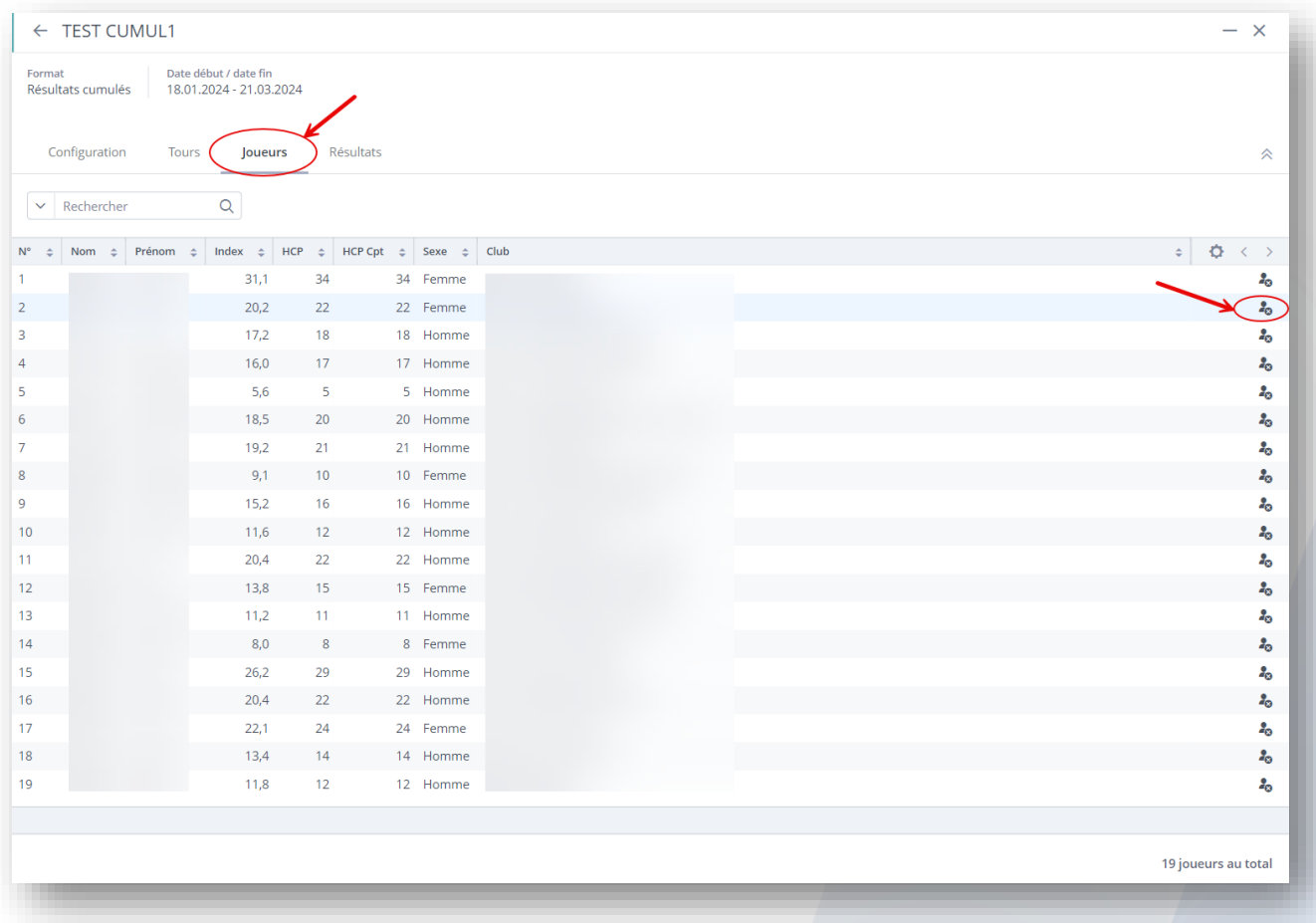

## Et bien sûr les Résultats :

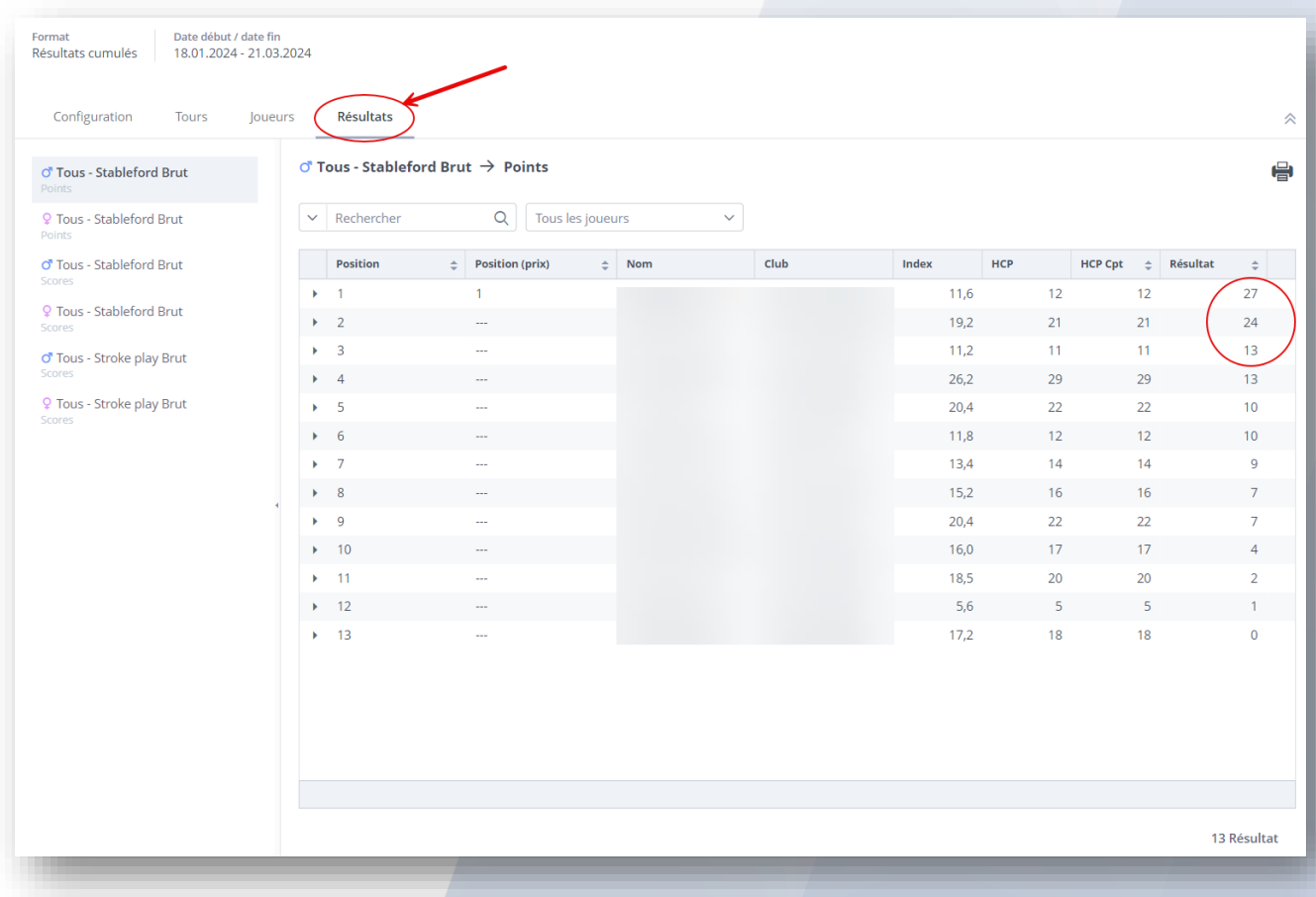

#### Avec la possibilité d'avoir le détail des tours retenus, ainsi que les scores ou les points attribués par joueur.

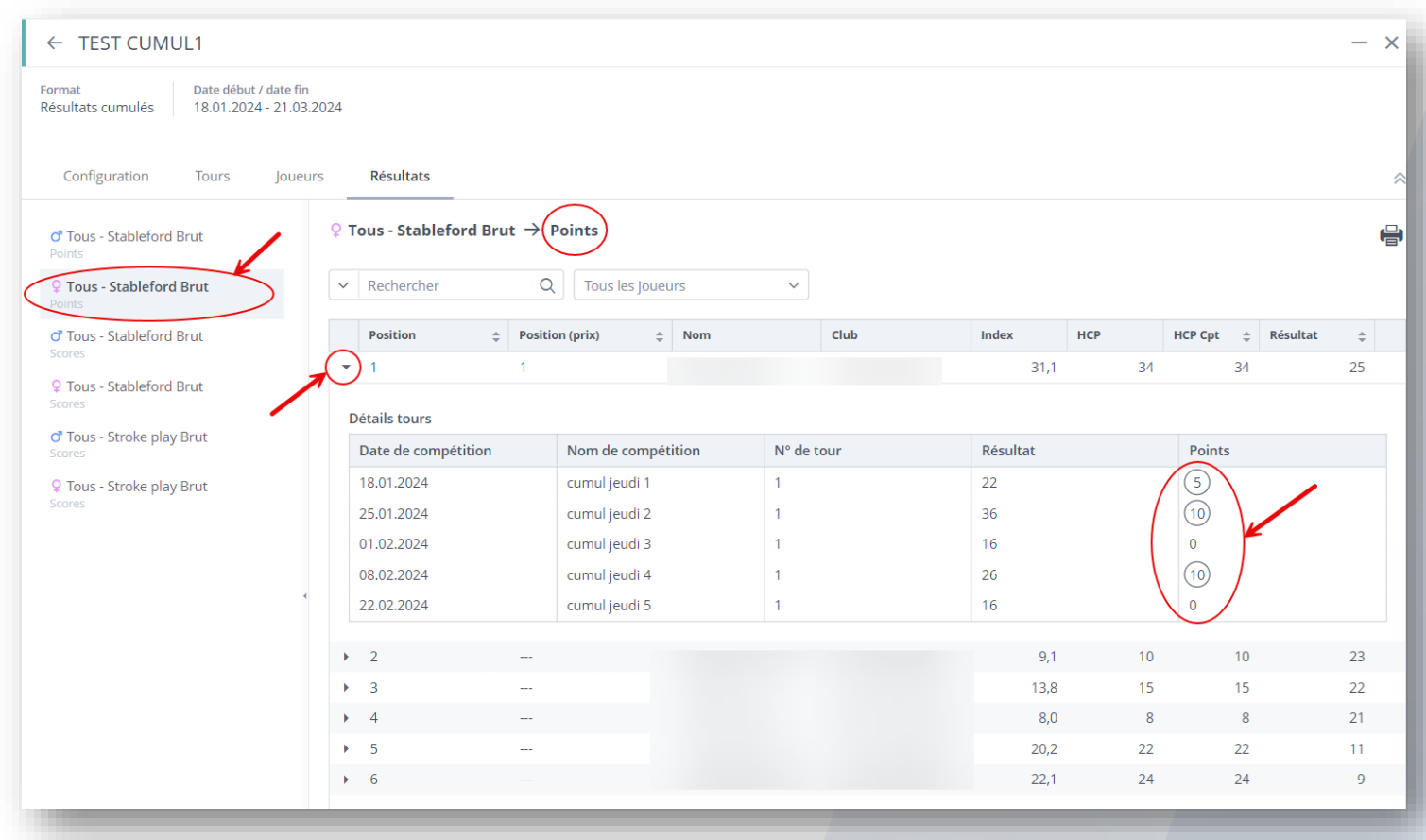

#### **A noter**

▪ Pour vos types de résultats, la description des 3 choix possibles :

par scores : somme des scores retenus (scores suivant la formule de jeu). par points : somme des points gagnés (suivant le rang et la formule de jeu). par moyenne de points : somme des points gagnés divisée par le nombre de tours retenus.

- le cumul de compétitions prend uniquement en compte les compétitions en simple.
- le départage n'est réalisable que manuellement suivant vos règlements d'épreuves :

pour le classement par scores : les meilleures cartes retenues et les compétitions sont différentes suivant les participants et ne peuvent donc pas être départagées automatiquement.

pour le classement par points : il n'y a pas de règle établie de départage applicable, c'est pourquoi il n'existe pas de départage automatique.

ATTENTION : **votre cumul n'est visible que dans la tuile : ''Cumul de Compétitions'', vous ne le retrouverez pas dans la liste ou dans votre calendrier de compétitions.**